### Recursion

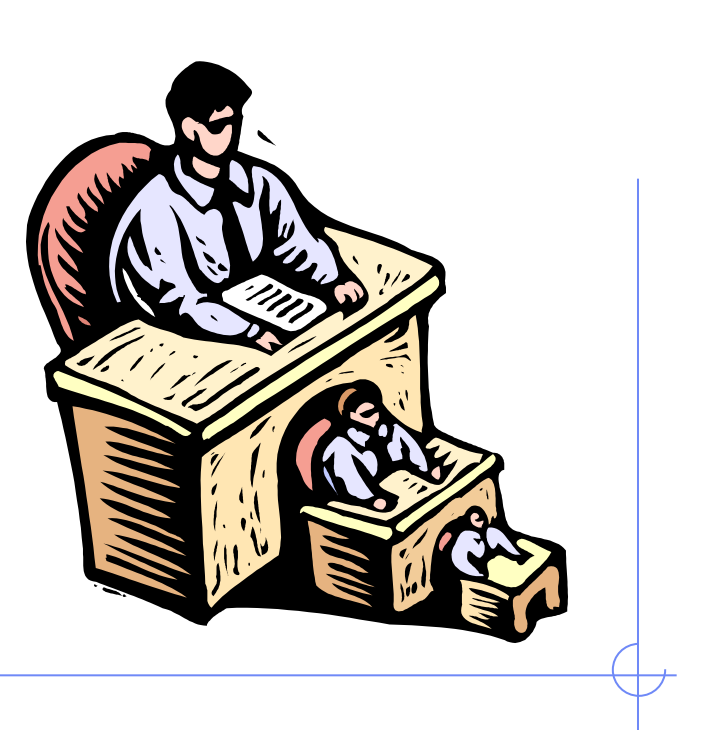

© 2013 Goodrich, Tamassia, Goldwasser

Recursion 1 and 1 and 1 and 1 and 1 and 1 and 1 and 1 and 1 and 1 and 1 and 1 and 1 and 1 and 1 and 1 and 1 and 1 and 1 and 1 and 1 and 1 and 1 and 1 and 1 and 1 and 1 and 1 and 1 and 1 and 1 and 1 and 1 and 1 and 1 and 1

### The Recursion Pattern

<sup>q</sup> **Recursion**: when a method calls itself <sup>q</sup> Classic example--the factorial function:  $n! = 1: 2: 3: ... (n-1): n$ 

<sup>q</sup> Recursive definition:

$$
f(n) = \begin{cases} 1 & \text{if } n = 0\\ n \cdot f(n-1) & \text{else} \end{cases}
$$

<sup>q</sup> As a Python method:

- $def$  factorial $(n)$ :
- if  $n == 0$ :  $\mathfrak{D}$
- 3 return 1
- else: 4
- return  $n *$  factorial( $n-1$ ) 5

© 2013 Goodrich, Tamassia, Goldwasser

## Content of a Recursive Method

### $\Box$  Base case(s)

- Values of the input variables for which we perform no recursive calls are called base cases (there should be at least one base case).
- **Every possible chain of recursive calls must** eventually reach a base case.
- <sup>q</sup> Recursive calls
	- Calls to the current method.
	- $\blacksquare$  Each recursive call should be defined so that it makes progress towards a base case.

### Visualizing Recursion

#### □ Recursion trace  $\blacksquare$  A box for each recursive call  $\blacksquare$  An arrow from each caller to callee • An arrow from each callee to caller showing return value <sup>q</sup> Example recursiveFactorial (4) recursiveFactorial (3) recursiveFactorial (2) recursiveFactorial (1) recursiveFactorial (0) return 1 call call call call return  $1*1 = 1$ return  $2 \times 1 = 2$ return  $3*2 = 6$ return  $4*6 = 24$   $\longrightarrow$  final answer

## Example: English Ruler

#### **p** Print the ticks and numbers like an English ruler:

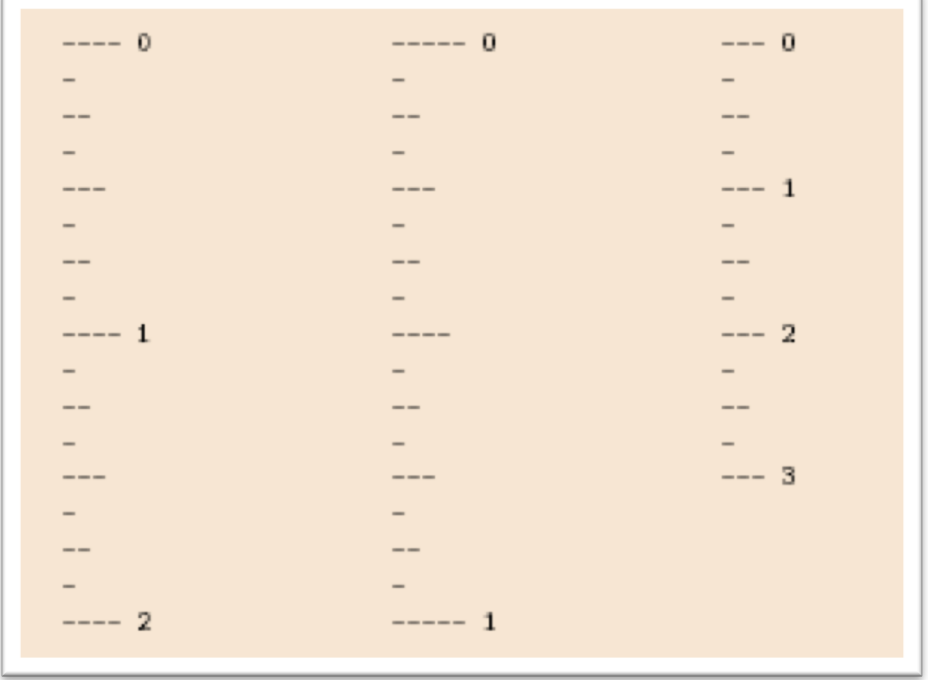

Slide by Matt Stallmann included with permission.

# Using Recursion

drawTicks(length) Input: length of a 'tick' Output: ruler with tick of the given length in the middle and smaller rulers on either side

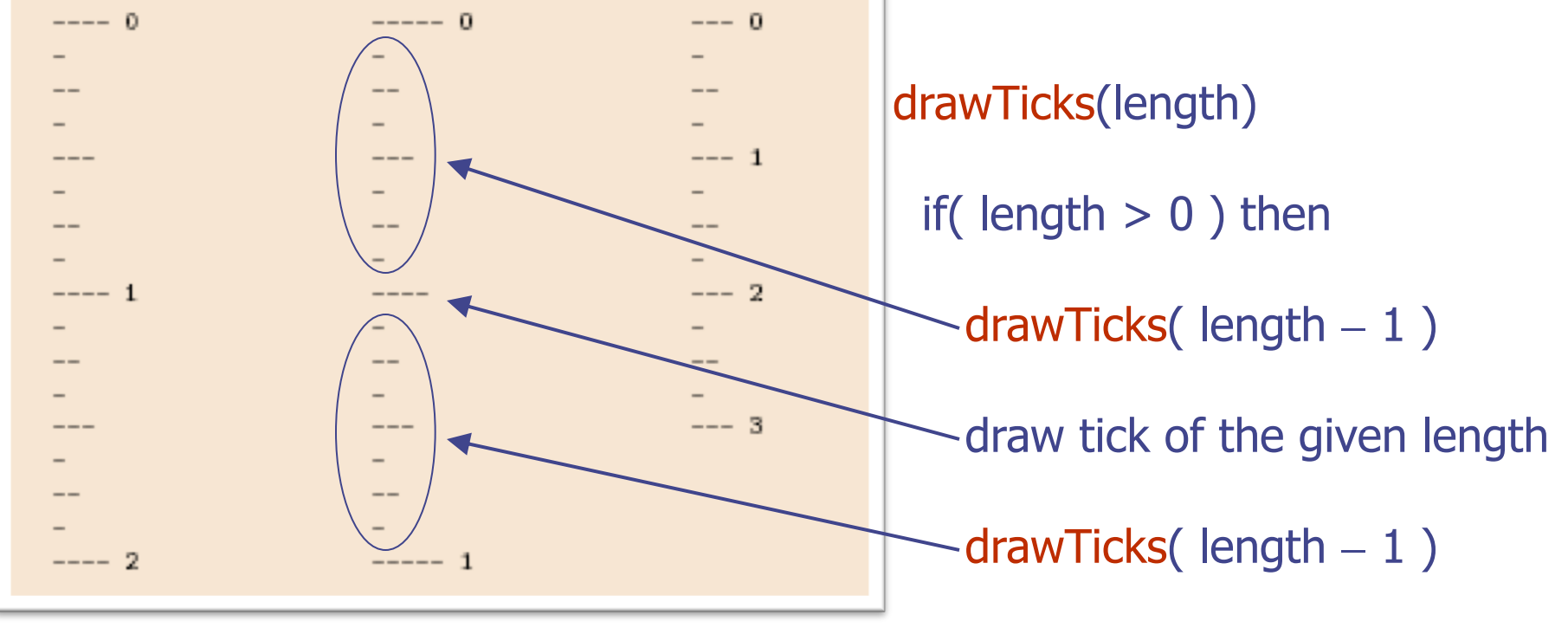

### Recursive Drawing Method

- <sup>q</sup> The drawing method is based on the following recursive definition
- $\Box$  An interval with a central tick length  $L \ge 1$ consists of:
	- $\blacksquare$  An interval with a central tick length  $L-1$
	- **n** An single tick of length L
	- An interval with a central tick length  $L-1$

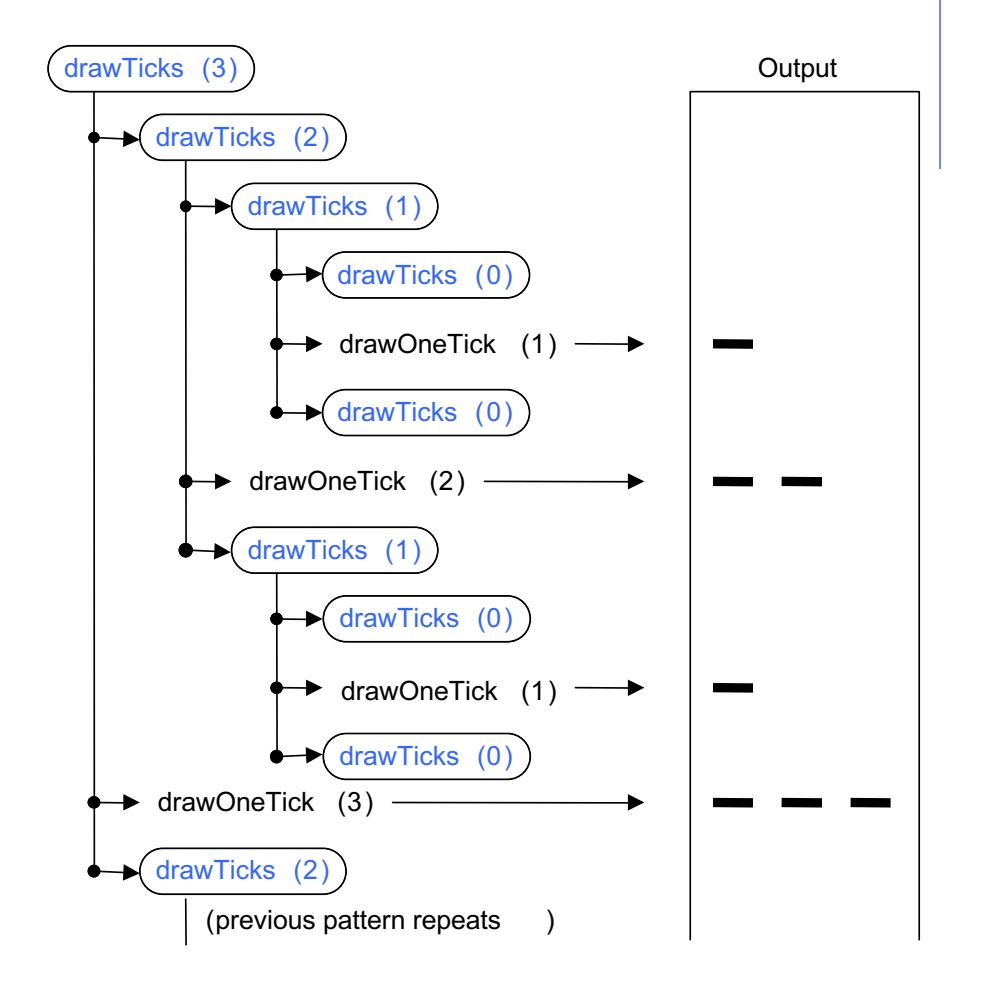

### A Recursive Method for Drawing Ticks on an English Ruler

```
def draw_line(tick_length, tick_label=\cdot):
      """Draw one line with given tick length (followed by optional label)."""
 2
     line = '=' * tick_length3
      if tick_label:
 4
 5
        line += ' ' + tick_label
 6
      print(line)
                                                                            Note the two 
 \overline{7}recursive calls
    def draw_interval(center_length):
 8
      """ Draw tick interval based upon a central tick length."""
 9
      if center_length > 0:
10
                                                # stop when length drops to 0
        draw\_interval(center\_length - 1)# recursively draw top ticks
11
        draw_line(center_length)
12
                                                # draw center tick
13
        draw\_interval(center\_length - 1)# recursively draw bottom ticks
14
15
    def draw_ruler(num_inches, major_length):
      """ Draw English ruler with given number of inches, major tick length."""
16
17
      draw_line(major_length, '0')
                                                # draw inch 0 line
      for j in range(1, 1 + num_inches):
18
        draw_interval(major_length -1)# draw interior ticks for inch
19
        draw_line(major_length, str(j))
                                                # draw inch j line and label
20
```
© 2013 Goodrich, Tamassia, Goldwasser

# Binary Search

### □ Search for an integer, target, in an ordered list.

def binary\_search(data, target, low, high): """ Return True if target is found in indicated portion of a Python list.  $\overline{2}$ 3 The search only considers the portion from data[low] to data[high] inclusive. 4  $\overline{n}$   $\overline{n}$   $\overline{n}$ 5 if low  $>$  high: 6 return False  $#$  interval is empty; no match 7 8 else:  $mid = (low + high)$  // 2 9 if target  $==$  data[mid]:  $#$  found a match 10 return True 11 elif target  $<$  data[mid]: 12 13  $#$  recur on the portion left of the middle 14 return binary\_search(data, target, low, mid  $-1$ ) 15 else: 16  $#$  recur on the portion right of the middle 17 return binary\_search(data, target, mid  $+1$ , high)

## Visualizing Binary Search

#### We consider three cases:

- **n** If the target equals data[mid], then we have found the target.
- If target  $<$  data[mid], then we recur on the first half of the sequence.
- If target  $>$  data[mid], then we recur on the second half of the sequence.

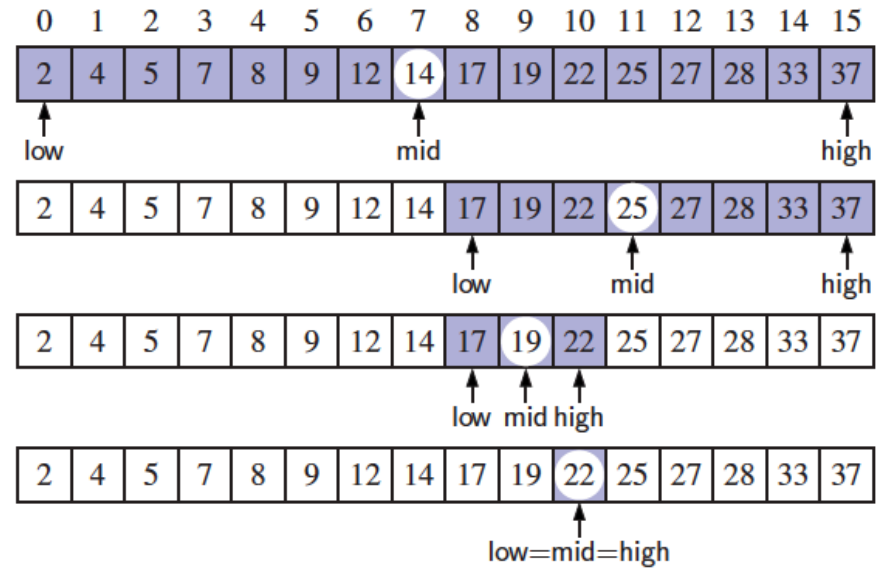

## Analyzing Binary Search

- □ Runs in O(log n) time.
	- The remaining portion of the list is of size high – low  $+1$ .
	- **n** After one comparison, this becomes one of the following:

$$
(\text{mid} - 1) - \text{low} + 1 = \left\lfloor \frac{\text{low} + \text{high}}{2} \right\rfloor - \text{low} \le \frac{\text{high} - \text{low} + 1}{2}
$$
  
high - (mid + 1) + 1 = high - 
$$
\left\lfloor \frac{\text{low} + \text{high}}{2} \right\rfloor \le \frac{\text{high} - \text{low} + 1}{2}.
$$

**n** Thus, each recursive call divides the search region in half; hence, there can be at most log n levels.

### Linear Recursion

### <sup>q</sup> Test for base cases

- **Begin by testing for a set of base cases (there should be** at least one).
- **Every possible chain of recursive calls must eventually** reach a base case, and the handling of each base case should not use recursion.

#### <sup>q</sup> Recur once

- **Perform a single recursive call**
- **n** This step may have a test that decides which of several possible recursive calls to make, but it should ultimately make just one of these calls
- Define each possible recursive call so that it makes progress towards a base case.

### Example of Linear Recursion

#### **Algorithm** LinearSum(A, n): **Input:**

A integer array A and an integer  $n = 1$ , such that A has at least n elements

#### **Output:**

- The sum of the first  $n$  integers in A
- **if**  $n = 1$  **then**

```
return A[0]
```
#### **else**

```
return LinearSum(A, n - 1) +
 A[n-1]
```
### Example recursion trace:

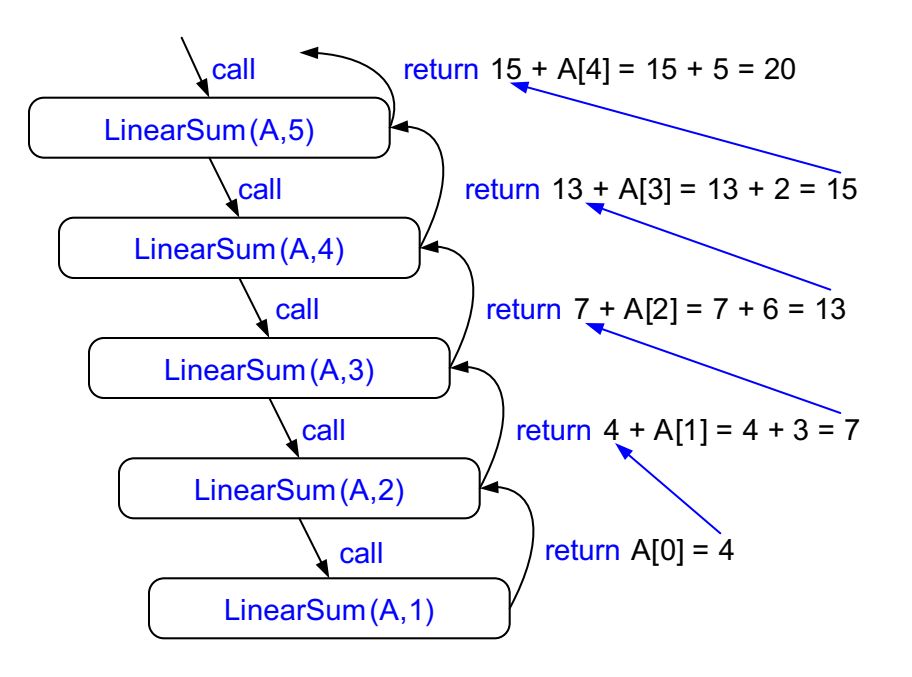

### Reversing an Array

**Algorithm** ReverseArray(A, i, j): **Input:** An array A and nonnegative integer indices  $i$  and  $j$ 

*Output:* The reversal of the elements in A starting at index  $i$  and ending at  $j$ 

**if** i < j **then**

Swap  $A[\vec{q}]$  and  $A[\vec{q}]$ ReverseArray( $A$ ,  $i + 1$ ,  $j - 1$ )

**return**

### Defining Arguments for Recursion

- <sup>q</sup> In creating recursive methods, it is important to define the methods in ways that facilitate recursion.
- <sup>q</sup> This sometimes requires we define additional paramaters that are passed to the method.
- <sup>q</sup> For example, we defined the array reversal method as ReverseArray(A, i, j), not ReverseArray(A).
- <sup>q</sup> Python version:
	- def reverse(S, start, stop):
	- """ Reverse elements in implicit slice S[start:stop].""" 2
	- 3 if start  $<$  stop  $-1$ :
- $#$  if at least 2 elements:
- $S[{\sf start}],\, S[{\sf stop-1}] = S[{\sf stop-1}],\, S[{\sf start}]$ 4
- 5  $reverse(S, start+1, stop-1)$
- $#$  swap first and last
- $#$  recur on rest

### Computing Powers

 $\Box$  The power function,  $p(x,n)=x^n$ , can be defined recursively:

$$
p(x, n) = \begin{cases} 1 & \text{if } n = 0\\ x \cdot p(x, n-1) & \text{else} \end{cases}
$$

<sup>q</sup> This leads to an power function that runs in O(n) time (for we make n recursive calls). □ We can do better than this, however.

### Recursive Squaring

<sup>q</sup> We can derive a more efficient linearly recursive algorithm by using repeated squaring:

$$
p(x,n) = \begin{cases} 1 & \text{if } x = 0\\ x \cdot p(x,(n-1)/2)^2 & \text{if } x > 0 \text{ is odd} \\ p(x,n/2)^2 & \text{if } x > 0 \text{ is even} \end{cases}
$$

<sup>q</sup> For example,

$$
24 = 2(4/2)2 = (24/2)2 = (22)2 = 42 = 16
$$
  
\n
$$
25 = 21+(4/2)2 = 2(24/2)2 = 2(22)2 = 2(42) = 32
$$
  
\n
$$
26 = 2(6/2)2 = (26/2)2 = (23)2 = 82 = 64
$$
  
\n
$$
27 = 21+(6/2)2 = 2(26/2)2 = 2(23)2 = 2(82) = 128.
$$

## Recursive Squaring Method

```
Algorithm Power(x, n):
   Input: A number x and integer n = 0Output: The value x^nif n = 0 then
      return 1
   if n is odd then
      y = Power(x, (n - 1)/2)return X' Y'Yelse
      y = Power(x, n/2)return y \cdot y
```
© 2013 Goodrich, Tamassia, Goldwasser

Recursion and the second second second second second second second second second second second second second second second second second second second second second second second second second second second second second s

### Analysis

**Algorithm** Power(x, n): **Input:** A number x and integer  $n = 0$ **Output:** The value  $x^n$ **if**  $n = 0$  **then return** 1 **if** *n* is odd **then**  $y = Power(x, (n - 1) / 2)$ **return**  $x$  *y* **else**  $y = Power(x, n/2)$ **return** y · y

Each time we make a recursive call we halve the value of n; hence, we make log n recursive calls. That is, this method runs in O(log n) time.

It is important that we use a variable twice here rather than calling the method twice.

© 2013 Goodrich, Tamassia, Goldwasser

### Tail Recursion

- □ Tail recursion occurs when a linearly recursive method makes its recursive call as its last step.
- <sup>q</sup> The array reversal method is an example.
- □ Such methods can be easily converted to non-<br>recursive methods (which saves on some resources).
- <sup>q</sup> Example:

**Algorithm** IterativeReverseArray(A, i, j):

**Input:** An array A and nonnegative integer indices i and j **Output:** The reversal of the elements in A starting at index  $i$  and ending at  $j$ 

```
while i < j do
  Swap A[i] and A[j]i = i + 1j = j - 1return
```
© 2013 Goodrich, Tamassia, Goldwasser

### Binary Recursion

- <sup>q</sup> Binary recursion occurs whenever there are **two** recursive calls for each non-base case.
- <sup>q</sup> Example from before: the DrawTicks method for drawing ticks on an English ruler.

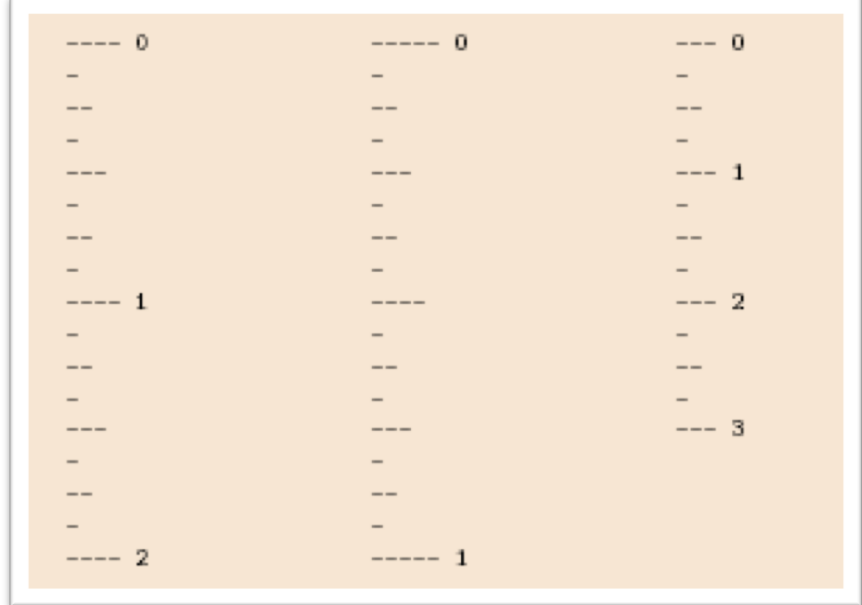

© 2013 Goodrich, Tamassia, Goldwasser

### Another Binary Recusive Method

- □ Problem: add all the numbers in an integer array A: **Algorithm** BinarySum(A, i, n): **Input:** An array A and integers *i* and *n* **Output:** The sum of the *n* integers in *A* starting at index *i* **if**  $n = 1$  **then return**  $A[i]$ **return** BinarySum(A, i,  $n/2$ ) + BinarySum(A, i +  $n/2$ ,  $n/2$ )
- <sup>q</sup> **Example trace:**

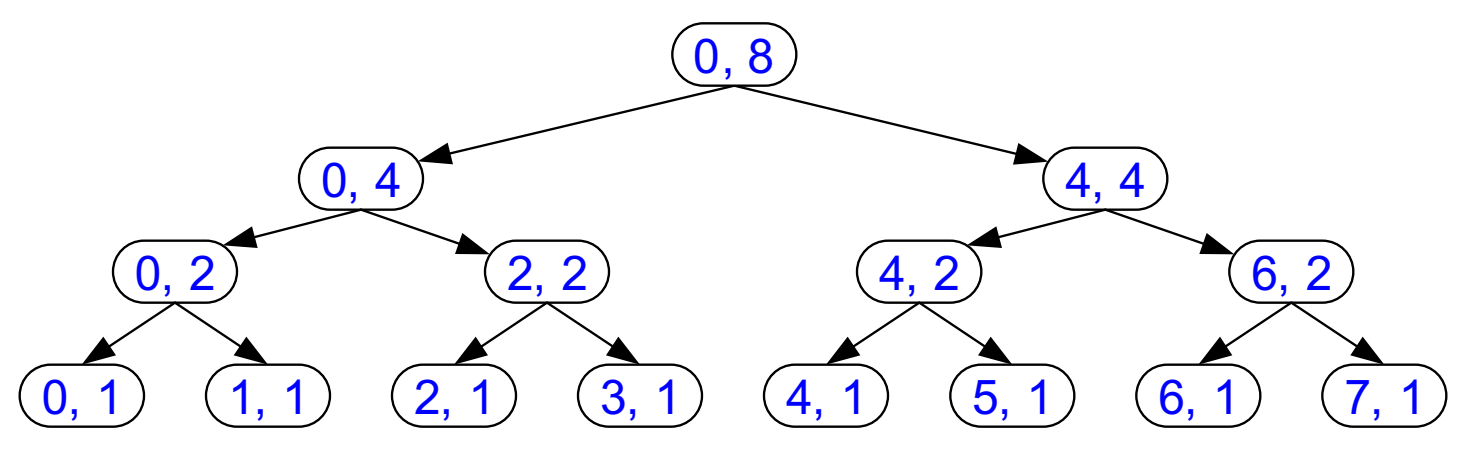

### Computing Fibonacci Numbers <sup>q</sup> Fibonacci numbers are defined recursively:  $F_0 = 0$  $F_1 = 1$  $F_i = F_{i-1} + F_{i-2}$  for  $i > 1$ . <sup>q</sup> Recursive algorithm (first attempt): **Algorithm** BinaryFib(*k*): *Input:* Nonnegative integer *k Output:* The *k*th Fibonacci number *Fk* **if**  $k = 1$  **then return** *k* **else return** BinaryFib $(k - 1)$  + BinaryFib $(k - 2)$

© 2013 Goodrich, Tamassia, Goldwasser

### Analysis

### $\Box$  Let n<sub>k</sub> be the number of recursive calls by BinaryFib(k)

- $n_0 = 1$
- $n_1 = 1$
- $n_1$  n<sub>2</sub> = n<sub>1</sub> + n<sub>0</sub> + 1 = 1 + 1 + 1 = 3
- $n_3 = n_2 + n_1 + 1 = 3 + 1 + 1 = 5$
- $n_4 = n_3 + n_2 + 1 = 5 + 3 + 1 = 9$
- $n_5 = n_4 + n_3 + 1 = 9 + 5 + 1 = 15$
- $n_6 = n_5 + n_4 + 1 = 15 + 9 + 1 = 25$
- $n_7 = n_6 + n_5 + 1 = 25 + 15 + 1 = 41$
- $n_8 = n_7 + n_6 + 1 = 41 + 25 + 1 = 67$ .
- $\Box$  Note that  $n_k$  at least doubles every other time  $\Box$  That is,  $n_k > 2^{k/2}$ . It is exponential!

### A Better Fibonacci Algorithm <sup>q</sup> Use linear recursion instead **Algorithm** LinearFibonacci(k): *Input:* A nonnegative integer k **Output:** Pair of Fibonacci numbers (F<sub>k</sub>, F<sub>k-1</sub>) **if**  $k = 1$  **then return** (k, 0) **else**  $(i, j)$  = LinearFibonacci $(k-1)$ **return** (i +j, i)

### □ LinearFibonacci makes k-1 recursive calls

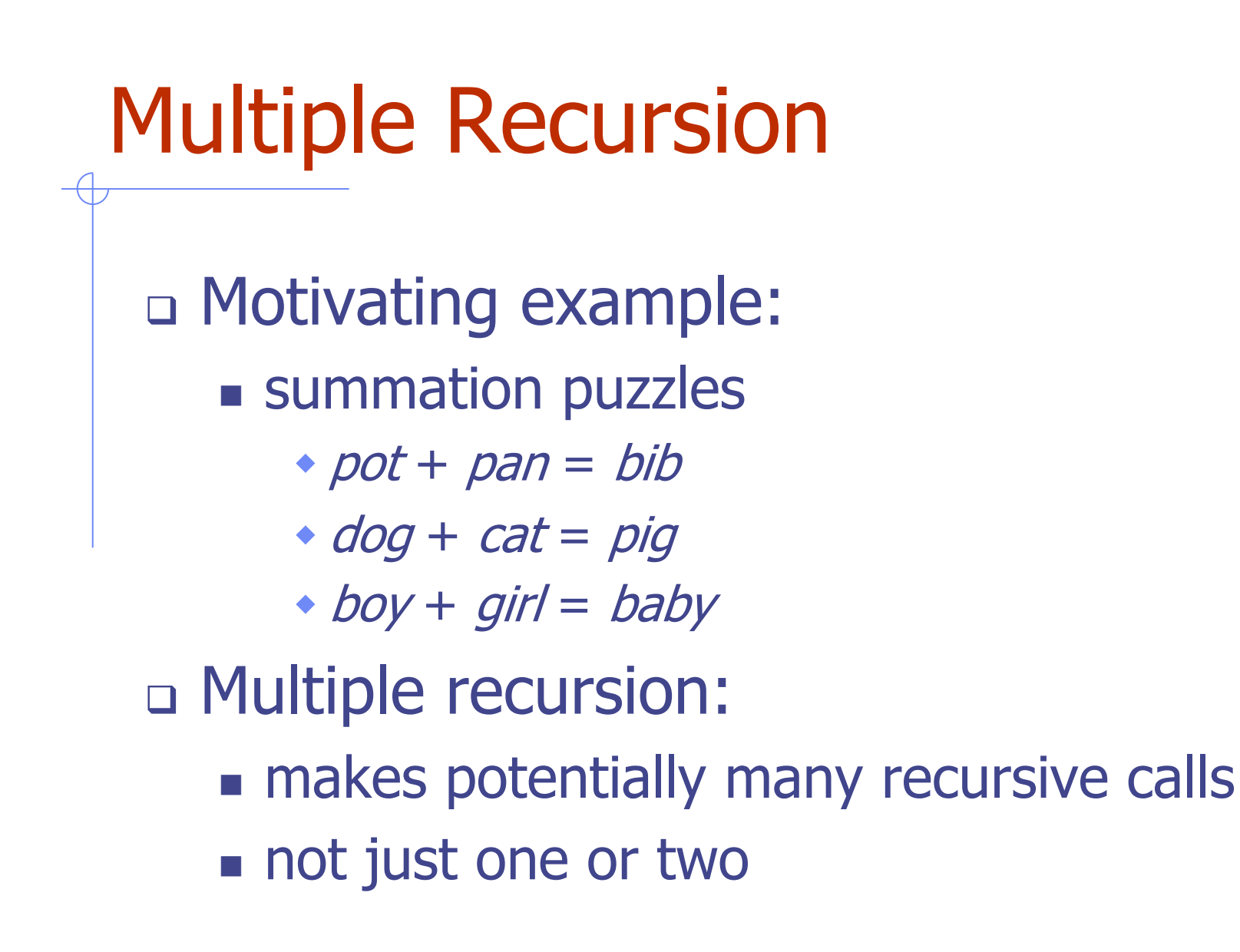

### Algorithm for Multiple Recursion

```
Algorithm PuzzleSolve(k,S,U):
```
- **Input:** Integer k, sequence S, and set U (universe of elements to test)
- **Output:** Enumeration of all k-length extensions to S using elements in U without repetitions

**for all** e in U **do**

Remove e from  $U$  {e is now being used}

Add e to the end of S

**if** k = 1 **then**

Test whether S is a configuration that solves the puzzle **if** S solves the puzzle **then return** "Solution found: " S

**else**

PuzzleSolve(k - 1, S,U) Add e back to  $\bigcup$  {e is now unused} Remove e from the end of S

© 2013 Goodrich, Tamassia, Goldwasser

Slide by Matt Stallmann included with permission.

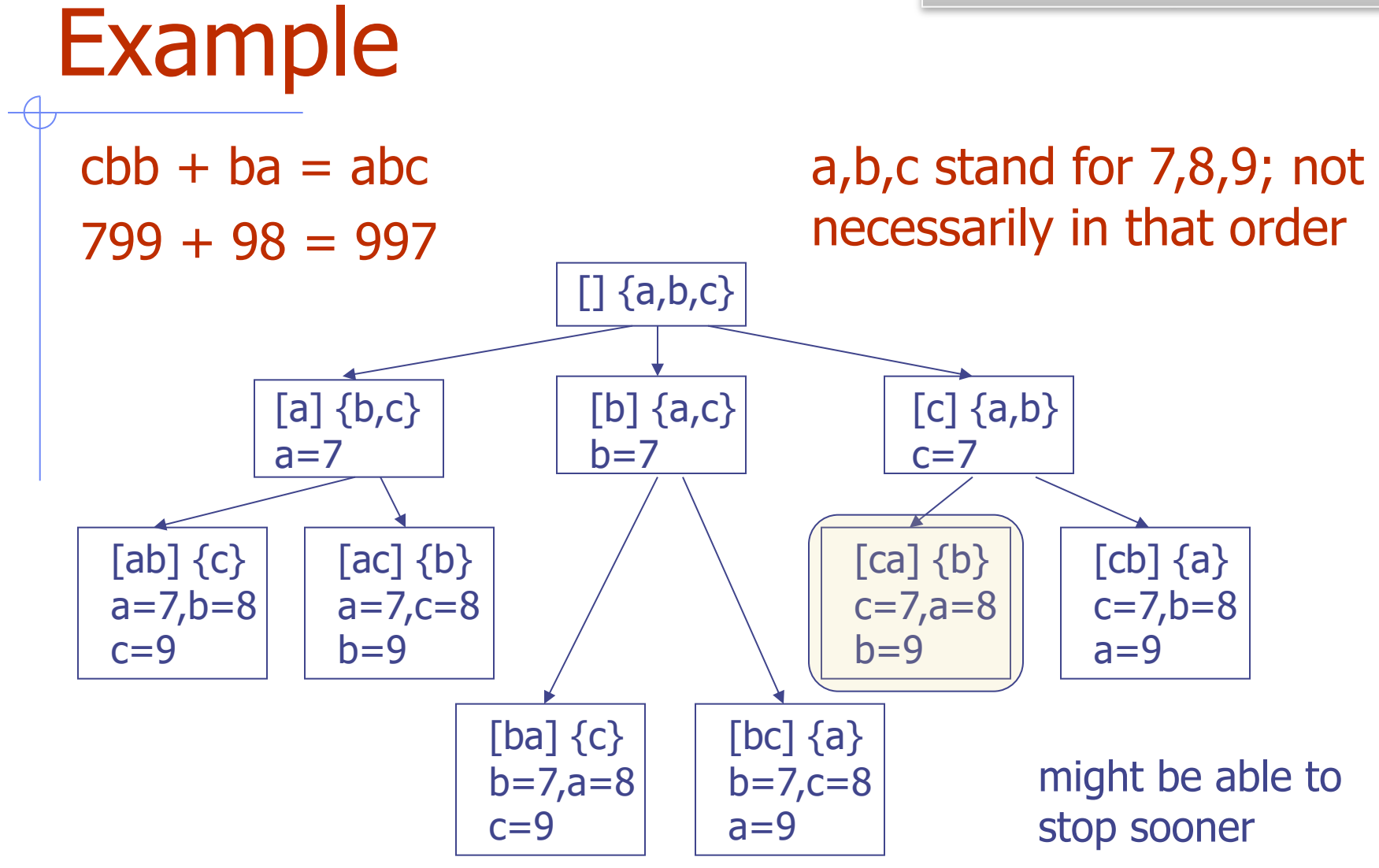

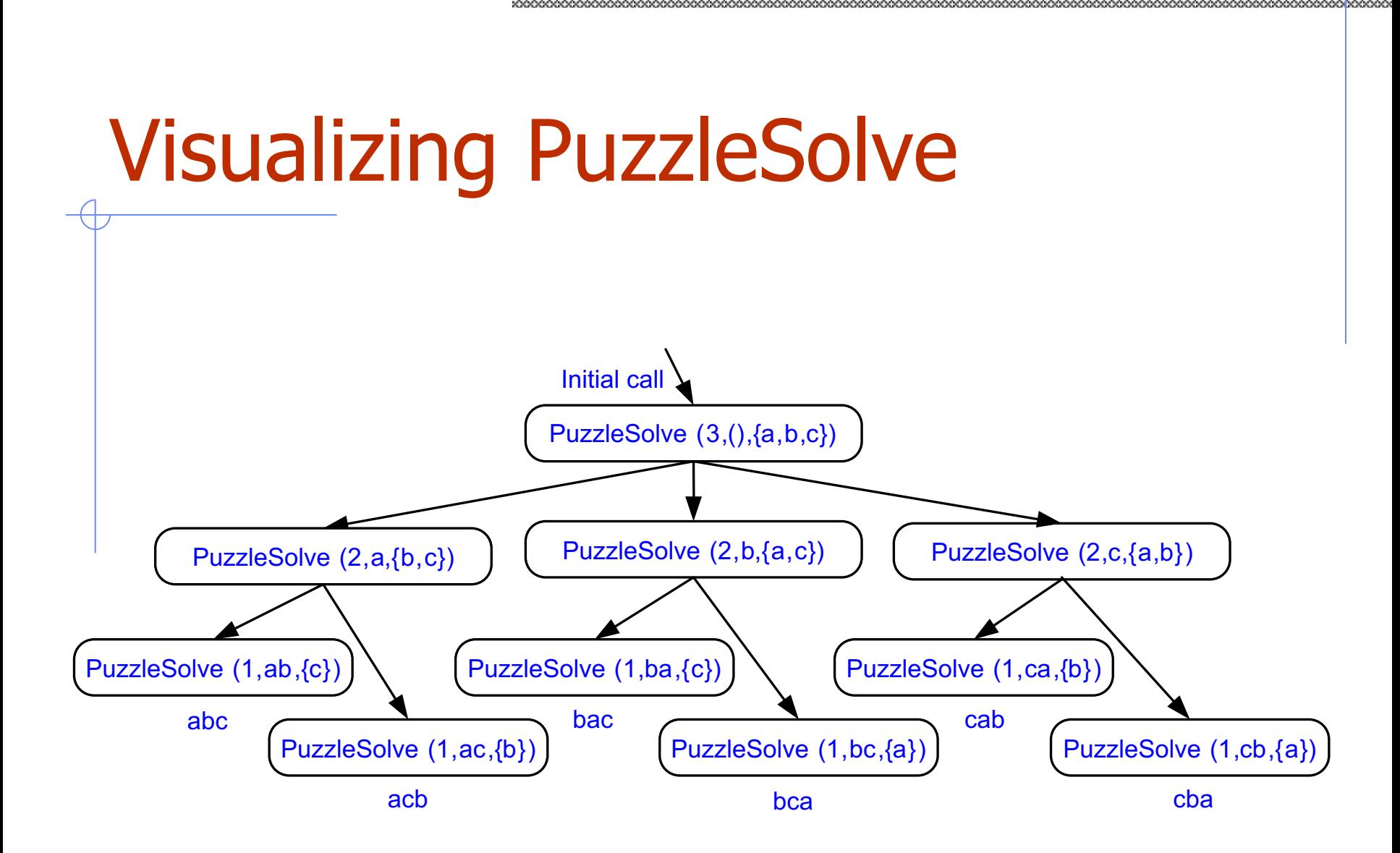